## **Passport Size Photo Actions Photoshop Download Extra Quality**

Installing Adobe Photoshop is relatively easy and can be done in a few simple steps. First, go to Adobe's website and select the version of Photoshop that you want to install. Once you have the download, open the file and follow the on-screen instructions. Once the installation is complete, you need to crack Adobe Photoshop. To do this, you need to download a crack for the version of Photoshop you want to use. Once you have the crack, open the file and follow the instructions to apply the crack. After the crack is applied, you can start using Adobe Photoshop. Be sure to back up your files since cracking software can be risky. With these simple steps, you can install and crack Adobe Photoshop.

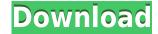

To share a specific change to a layer or asset, you must check the **Show just my changes** option and click the **Add selected edits to a reviewer** button on the lower left side of the window. This will open a window to the change you want to share: so it's likely you will want to invite all of the collaborative members into the review process. Unlike when editing, the collaborative reviewers can see your **current settings for the layer** /**file** you are sharing in the upper right corner of the panel. You can either add the new collective review process to an existing timeline for that file, or launch it from the **New dialog** by pressing in the menu bar and choosing **Share for Review**. Use this dialog to fine-tune the ability to initiate review, specify who is reviewing, and select the Share per User option. You can review multiple files by adding them all to a new dialog and checking **Share per User**. If you don't, the review process is viewable to all collaborators so you can show them how you get work across the board. The formerly separate Adobe Photoshop Lightroom, previously a fusion of Photoshop and Lightroom, now includes the familiar Photoshop engine, providing a good way to transition users from the old application that historically catered to the imaging needs of photojournalists and others in the film and commercial markets. Lightroom 5 continues the embrace of AI and what we can predict for the future of the application and its place in the market.

## **Photoshop Download free Activator {{ upDated }} 2022**

The software gets a bad rap for being complicated, but that is not true. It is easy to pick up and use and once you become familiar with the fundamentals, you'll find it simple and intuitive. Once you have a sound understanding of the basic controls, you can go deep. The basic workflow is to load your images and organize them, you make adjustments to the tonality and contrast, and you compensate for exposure. After that, you either keep the adjustments or you save them, or you make further adjustments to the colors. In short, start with the basics and then see how far you can go. A. Create basic shapes and shapes from rectangles, rounded rectangles, and ovals. You can adjust the size of the shape to suit your needs. B. Select a layer to create the shape of your choice. C. Select the Shape Options form. This tool can be used to define the size and position of shapes. Create a basic image and crop it using the Crop Tool. The Crop Tool enables the user the ability to edit the size of the image, add borders, and even crop it in different shapes and sizes. In a similar manner, the Pinch Tool lets the user zoom in and out of the picture to fit the desired size without changing its proportions. Draw shapes and vector icons using the Pen tool. The Pen tool helps users to draw shapes without worrying about their edges and proportions. They can even download more icon templates from the Brush panel. In a similar vein, the Magic Wand tool lets you select an area free of unwanted objects, characters, or photos, eliminate them easily by clicking the button to select a new area. To save time and use the tool, it works like magic and can produce incredible results with minimal effort. e3d0a04c9c

With newfound 3D creativity and constraints already available to brush-enabled Photoshop image editors, Adobe is on a roll. It is clear that their motto "Power to create" is actually far more than just a slogan. The company is now ready to bring its latest rapid developments in AI technology to Photoshop with a completely new set of enhancements. Adobe Animate CC 2021: An elite animation software, which will help create professional-level animations like leaderboards, HTML5-ready apps, moving ads and more. What's more, you will be able to watch these animated videos in your browser (Internet Explorer, Safari, Firefox, Google Chrome) and even with the latest version of iOS. As previously announced at the annual Adobe Max conference in August 2019, Photoshop will be receiving an ongoing update. The most recent version includes easier file sharing-related features and an updated range of 64-bit dependency updates. In other words, it's even better than ever when it comes to knowing and making the most of your digital files. This week we're looking forward to an exciting event: the annual NVIDIA GPU Technology Summit (GTC. 2020) from March 12th-14th. NVIDIA will be discussing new capabilities and technology breakthroughs, in addition to providing updates for users. For a fast and convenient way to get the latest updates to Photoshop and its associated products, try the Adobe Creative Cloud (CC) app. This is effectively the new Adobe Creative Cloud, and guite honestly is one of the most intuitive way to stay up-to-date with other Adobe products. Make sure you check out the video tutorial to find out more!

double exposure photoshop actions free download deviantart digital painting free download duotone photoshop actions free download duotone photoshop actions free downl actions free download photoshop actions dispersion free download 10000+ photoshop actions (free download) 1 click photoshop actions free download 10 passport size photo actions photoshop download

Canvas layers are one of the most important features in the whole series, promising ease of use and flexibility. Unlike in Elements, only a very few layers are available, but you can create new ones and you have full control over how, when and what is visible when working on them. You can choose the image or canvas size, rotate, zoom, align and place objects, and make changes to the filter, brightness and contrast. You can even create and name layers and you can work on several layers at once. To name a layer, click Image >>> Layer >> New and enter your name. You can also create a new image by pressing File > New. You can choose the image size, rotate and zoom the image by pressing Image >>> Align by Aspect, and you can crop if needed. The work-overlay is a neat panel where you can see every change you make to an image. You can see when working with layers. When in action, you can zoom and pan the canvas. But the canvas only shows small areas of the image. Adobe Photoshop can be downloaded and installed on a computer. If you need to work on several files, it has the concept of the "Secondary" tool. If you install an Adobe Photoshop file on your "Secondary" tool, the first Photoshop file will be closed down. Adobe Photoshop is one of the most popular and highly expensive software. You can enjoy the most advanced tools and features in your PC through Adobe Photoshop software. A particular point of interest is the "Master Collection," which consists of many great and comprehensive tutorials of Photoshop tools. You can easily search for tutorials and teach yourself any Photoshop tool from the comfort of your home on a desktop, laptop, tablet or mobile device.

Voluntary simplicity is a principle of the minimalist art. To develop a minimalist application, it is important to minimize everything that is unnecessary. Thus, minimizing the toolkit will allow you to focus on the building blocks of the applications. Adobe Photoshop Elements has a GUI (Graphical User Interface) that is simpler and cleaner than the other GUIs in other editors. This is the reason, which helps the users to control the application, whereas some other editors may need an additional control panel. Adobe Photoshop has a set of features that allow you to organize images into groups. It has a panel to place the images in these groups. The feature helps you to type any particular category of images in the panel. The images with the same kinds of things (e.g., needs to be improved, needs to be edited) are all grouped in the same panel. Hence, the user gets organized and gets easy access to them. The background eraser tool in Adobe Photoshop is the top most feature to remove colors from the image and turn it into greyscales. It is also used to remove the unwanted information from any blogger's images. It is also used to remove the unwanted information from any blogger's images. It is smart enough to remove the unwanted information and brightens the background efficiently. It is very handy tool to remove the unwanted information from the images. It may sometimes removed the noise in the image or keeps the existing noise. It aggressively removes both bright and dark areas from the image, without decreasing the quality of the image.

https://soundcloud.com/niecahydcha1977/huawei-modem-unlocker-v-5-7-7-free-23

https://soundcloud.com/lhwarindodolj/biohazard-4-movie-file-download

https://soundcloud.com/sahkirromikd/train-mechanic-simulator-2017-crack-serial-key

https://soundcloud.com/seiponmaivec1973/advanced-pdf-compressor-2012-crack-free-download

https://soundcloud.com/basunivsz2/wonderware-intouch-101-license-file

https://soundcloud.com/szkibaplabanm/renpy-save-game-editor https://soundcloud.com/maksim0lrpavlov/windows-7-uloader-6003-by-orbit30-serial-key-keygen

Adobe Photoshop is one of the most widely used and highly demanded image-editing software on the market. Photoshop can automatically convert your photos to black-and-white but you'll also find 77 creative effects to enhance your look. The program has all the tools you'd expect, from the old favorites — layers and selections — to the new ones — warp, blurs, distorts and more. Need to crop an image? You can use the well-known crop tool or use the all-new creative camera raw interface. You can also perform advanced techniques like straightening. Photoshop CC includes everything you see in the action view, so you can get right to work. Photoshop is the most powerful image editing software for professionals on the market. It offers a ton of powerful tools such as brushes, paths, layers, layers, and masks. The program offers over 200 varieties of brushes to bring out your image's best features. The program's new features include smart recognition, better color and alignment tools, and being able to import and merge panorama images. Photoshop has a lot to offer, and that's only the tip of the iceberg. Photoshop is a first-class image editing and retouching software, released in 1995. Being the most superior photo editing tool ever it is, it can improve the quality of an image and has many important features. The software can fix the color quality in your photo and also can produce high-quality graphic designs. It has a lot of plugins which can dramatically enhance your Photoshop graphics designs.

https://520bhl.com/wp-content/uploads/2023/01/Photoshop 2021 Version 2210.pdf

https://westernmassrealtor.com/wp-content/uploads/2023/01/Free-Photoshop-Download-Old-Version-BETTER.pdf

http://www.corticom.it/photoshop-tree-brushes-free-download-patched/

http://hotelthequeen.it/?p=131864

https://onemorelure.com/wp-content/uploads/2023/01/Download Photoshop 2022 Version 2302 Product Key Full For Windows 3264bit.pdf

https://onemorelure.com/panfish-lures/download-adobe-photoshop-cs4-32-bit-new/

https://amnar.ro/download-adobe-photoshop-cs4-64-bit-free/

http://contabeissemsegredos.com/download-photoshop-cs5-1-free-hot/

https://eveningandmorningchildcareservices.com/wp-content/uploads/2023/01/Photoshop 2021 Version 2242-1.pdf https://ayusya.in/wp-content/uploads/deared.pdf

https://www.riobrasilword.com/2023/01/02/adobe-photoshop-2022-version-23-0-1-cracked-activation-3264bit-2022/

https://fuesurgeons.com/wp-content/uploads/2023/01/makambr.pdf

https://jbmparish.com/standard/adobe-photoshop-2021-version-22-3-1-download-free-keygen-full-version-x32-64-final-version-2023

https://stanjanparanormal.com/download-free-adobe-photoshop-2022-version-23-4-1-full-version-with-registration-code-for-windows-2023/

https://knowledgepedia.in/download-photoshop-2021-version-22-4-1-with-full-keygen-hot-2022/

https://healthwhere.org/photoshop-2021-version-22-0-1-keygen-full-version-license-code/

https://www.iscribble.org/wp-content/uploads/2023/01/rawsjann.pdf

http://reanalytics.com/wp-content/uploads/2023/01/whinann.pdf

https://greenearthcannaceuticals.com/photoshop-cs4-keygen-for-lifetime-with-product-key-64-bits-latest-release-2023/

https://madeinamericabest.com/adobe-photoshop-cc-2015-version-16-crack-64-bits-2022/ https://danapurians.com/wp-content/uploads/2023/01/elgell.pdf

https://lecapmag.com/photoshop-cc-2015-with-license-key-cracked-for-windows-x64-updated-2022/ https://bdmentors.org/2023/01/03/photoshop-cs11-free-download-software-full/

https://universoshomeopatia.com/wp-content/uploads/2023/01/tamgar.pdf

https://interiorideas.org/download-photoshop-cs2-keygen-paradox-free-upd/

https://yzb2e7.p3cdn1.secureserver.net/wp-content/uploads/2023/01/Adobe-Photoshop-EXpress-Download-free-Registration-Code-Product-Key-Full-64-Bits-lifetim.pdf?time=1672682983 https://swisshtechnologies.com/adobe-photoshop-license-code-keygen-for-windows-x32-64-lifetime-release-2022/

https://arlingtonliquorpackagestore.com/adobe-photoshop-2021-version-22-5-1-activator-3264bit-2022/ http://modiransanjesh.ir/adobe-photoshop-2020-hack-with-license-code-2022/

https://ident.by/download-photoshop-2021-version-22-1-1-torrent-activation-code-win-mac-64-bits-latest-version-2022/ https://vaveyan.com/download-photoshop-2020-free-registration-code-update-2023/

https://sumsoftime.com/wp-content/uploads/2023/01/Adobe-Photoshop-2021-Version-225-LifeTime-Activation-Code-Keygen-Full-Version-Windows-326.pdf https://lsveguipamentos.com/wp-content/uploads/2023/01/Adobe-Photoshop-Cs3-Download-2020-UPDATED.pdf

http://adomemorial.com/2023/01/02/latest-version-of-photoshop-free-download-updated/

https://www.sendawin.com/wp-content/uploads/2023/01/Download-Photoshop-Cs-Me-EXCLUSIVE.pdf

https://randys.us/wp-content/uploads/2023/01/Photoshop-2022-Version-2301-Download-Serial-Number-With-Key-Latest-2022.pdf https://www.scoutgambia.org/photoshop-2021-version-22-3-download-free-activation-code-keygen-for-pc-last-release-2023/

https://shalamonduke.com/adobe-photoshop-2021-version-22-1-1-download-activation-code-lifetime-activation-code-3264bit-2023/

https://www.anewpentecost.com/download-photoshop-cs4-exe-top/

http://thebluedispatch.com/adobe-photoshop-2021-download-free-with-license-key-free-license-key-pc-windows-updated-2023/

All the Photoshop applications are built on Adobe AIR. These processes can be used on the client side, which means that the refresh and function speeds are determined by the processing rather than the host. Editing an image in Adobe Photoshop becomes very complex and the complexity varies depending upon the complexity of the image. Adobe Photoshop contains an image editor that is integrated with the other tools, allowing you to adjust and add the required elements in the image. Photoshop looks for certain elements like curves, gradients and much more that are added to the image, and alter it on Photoshop can use this data from the image. It also has a collection of sliders that you can use on the basis of the image that you want to edit: It is used for architectural design, graphic design, movie editing, web visualizing, retouching and a variety of other fields. Adobe photoshop are editing features for images. Adobe makes use of many Photoshop features to complete a set of projects that create, develop, and modify the images for creating all types of 2D images: Adobe Photoshop has all the tools needed to edit 1D, 2D and 3D objects such as understanding and editing an image or performing effect creation. Some of the features are embedded in the right tool and also available separately. The technology of Photofilters has improved a lot with the new versions of Photoshop. With the Ultrafilter tool you can use it to complement the outcome of the photos and get to see the results with the themes that have been used in the filters.